**Adobe Photoshop 2022 (Version 23.0.1) Free (Final 2022)**

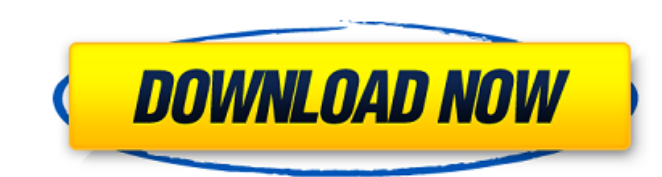

## **Adobe Photoshop 2022 (Version 23.0.1) Crack Activation Key [Win/Mac]**

\*\*\*GIMP:\*\* The GNU Image Manipulation Program is a free image editing tool that is popular, but not as popular as Photoshop. GIMP supports layers and lets you scale and rotate layers, similar to Photoshop. You can change t an array of image formats. \* \*\*Affinity Photo for iPad:\*\* This iPad app is part of the Affinity Creative line, which features a variety of powerful image-editing apps for creative professionals. Affinity Photo is an iPad-o image-editing program is Adobe Lightroom. Many cameras, including the Nikon D810, can fire off many high-quality RAW images right into this software program. Lightroom is one of the professional-grade image-editing program app with a robust feature set that allows video editors to easily create content for the iPhone or iPad. It's packed with feature, such as the ability to capture a movie with just the iPad or iPhone. You can add titles, au

#### **Adobe Photoshop 2022 (Version 23.0.1) Free Download PC/Windows**

Adobe Photoshop is the world's most popular, most powerful, and most versatile photo editor. It has been the top-ranked Macintosh program for the last 15 years and has a 95% of market share. Adobe Photoshop is a photo reto publishing. It is also a basic image and video editing program used by professionals in film, still photography, web development, video, and broadcasting. Learn how to use Photoshop's brushes, layers, and selections. Selec editing program, which is the best-known photo editing program. It is the standard editing program for graphics professionals. Photoshop is still a very powerful graphics editing program. Its features list and functionalit First of all there are two different ways. Use it for plain image editing. Use it for retouching way image. The Retouching way consists of one simple step: Using Adjustment Layers The Retouching way is to make repeated and often known as the "paintbucket" method. Advantages It is simple and it is easy to do many image retouching tasks quickly. It is easy to do things right the first time, avoid bad results, and reduce mistakes. It is often p back and change things if you do not like the results. The Retouching way is usually not the most efficient way to achieve the final result. It can take a lot of time to make many repetitions of changes. Use Photoshop for tools, the luminosity and contrast tools, and so a681f4349e

## **Adobe Photoshop 2022 (Version 23.0.1) Crack + [Latest] 2022**

Q: Where does the original version of the WotC 5E Thac0man Tiny Humanoid originate from? Where did the original version of the 5E thac0man tiny humanoid originate from? A: I think it's an interpretation of the racial notes "original" version of the creature, as it came from the MM, is a phantom in the material: the MM isn't canonical; it doesn't mention the creature or its creature type, and it contains no descriptions that are needed to det this part of the game I find most annoying, because I want the creativity and the personality of the creature to be preserved, but I have no choice in how this creativity and personality are manifested. As an owner of a "c canon is what it is, and I don't have to deal with what the editor had to imagine in order to make it canon. still going strong in our communities. Have you ever been frustrated with where you live? How are you dealing wit frustrated with where I live. I remember when it was not hard to find a house in the last part of the year and where my friends and I could look for an apartment. Now it seems like it is harder to find anything. It's not t before I can move out. This means that I would have to start looking as soon as the fall. In order to make a move that I want, it would be great if I could find an apartment that I really like and that has what I want. I w

#### **What's New in the?**

Negative regulation of B cell receptor-mediated activation of IL-4-producing cells by transmembrane activator and calcium modulator and cyclophilin ligand interactor. The transmembrane activator and cyclophilin ligand inte production is predominantly mediated by activated T helper 2 (T(H)2) cells, recent studies have shown that B cells can also spontaneously produce large amounts of IL-4 upon activation. Therefore, we examined how TACI negat production in B cells, TACI-Ig, its soluble form, or small inhibitory RNA (siRNA) could potently inhibit the production of IL-4, and this inhibitory effect was largely abrogated by treating the cells with pertussis toxin. in the presence of anti-CD40 mAb but could be prevented by co-culturing the B cells with a T cell line constitutively expressing TACI. Finally, the inhibitory effect of TACI-Ig was accompanied by significant down-regulatio production by B cells, but not by Th2 cells. Taken together, these results indicate that TACI plays an important role in the regulation of B cell IL-4 production.Q: jQuery, function, \$(this) I have an element with id and a as its argument, but I need to make sure that this function will be executed only by one of them. Any ideas? A: \$("#id").click(function () { // etc }); \$(".class").click(function () { // etc }); I assume you mean that the

# **System Requirements For Adobe Photoshop 2022 (Version 23.0.1):**

Windows Mac OS X Linux We use the Unity engine to develop this game. It runs perfectly on both the Windows and Linux platforms. If you are not using a Windows or Linux OS on your PC/Laptop, you can also run the game using not designed with the console in mind. It is a AAA PC game, so we have taken into consideration the graphic requirements and made sure that your

Related links:

[https://www.riseupstar.com/upload/files/2022/06/GLfWNjtbIi1uVscPgxWh\\_30\\_ecc88ec6cd355a4037dd7a2a143d58ed\\_file.pdf](https://www.riseupstar.com/upload/files/2022/06/GLfWNjtbIi1uVscPgxWh_30_ecc88ec6cd355a4037dd7a2a143d58ed_file.pdf) [https://amtothepm.com/wp-content/uploads/2022/06/Photoshop\\_Install\\_Crack\\_\\_\\_License\\_Code\\_\\_Keygen\\_PCWindows.pdf](https://amtothepm.com/wp-content/uploads/2022/06/Photoshop_Install_Crack___License_Code__Keygen_PCWindows.pdf) <https://lovelace.com/system/files/webform/sponsorship/vishudo622.pdf> [https://www.ocacp.com/wp-content/uploads/2022/07/Photoshop\\_2021\\_Version\\_2200\\_Crack\\_File\\_Only\\_\\_\\_Activation\\_Code.pdf](https://www.ocacp.com/wp-content/uploads/2022/07/Photoshop_2021_Version_2200_Crack_File_Only___Activation_Code.pdf) [https://social.deospace.com/upload/files/2022/06/OXUp2URnvJfLN9qDyDMQ\\_30\\_ecc88ec6cd355a4037dd7a2a143d58ed\\_file.pdf](https://social.deospace.com/upload/files/2022/06/OXUp2URnvJfLN9qDyDMQ_30_ecc88ec6cd355a4037dd7a2a143d58ed_file.pdf) [https://mandarinrecruitment.com/system/files/webform/adobe-photoshop-2021-version-224\\_11.pdf](https://mandarinrecruitment.com/system/files/webform/adobe-photoshop-2021-version-224_11.pdf) https://yuk<u>oleather.net/wp-content/uploads/2022/07/Adobe\_Photoshop\_2021\_version\_22.pdf</u> [https://trouvetondem.fr/wp-content/uploads/2022/07/Photoshop\\_CC\\_2018.pdf](https://trouvetondem.fr/wp-content/uploads/2022/07/Photoshop_CC_2018.pdf) https://www.alltagsunterstuetzung.at/advert/%d0%bd%d0%be%d1%87%d0%bd%d1%8b%d0%b5-%d0%bb%d0%b8%d0%b1%d0%b4%d0%b8%d1%8b-%d0%b3%d0%b8%d1%81%d0%b8%d1%83%d0%b8%d1%82%d1%8c-%d0%b2-%d1%80%d0%be%d1%82%d0%be%d1%82%d0%be%d1%82%d0%be <http://fajas.club/2022/06/30/photoshop-cc-2018-license-code-keygen-download-mac-win/> <https://acsa2009.org/advert/adobe-photoshop-cc-activation-license-key-full-free-download-latest-2022/> [https://blackmtb.com/wp-content/uploads/2022/06/Adobe\\_Photoshop\\_2022\\_Version\\_232\\_Crack\\_File\\_Only\\_\\_With\\_Product\\_Key.pdf](https://blackmtb.com/wp-content/uploads/2022/06/Adobe_Photoshop_2022_Version_232_Crack_File_Only__With_Product_Key.pdf) <https://www.yflyer.org/advert/adobe-photoshop-2020-version-21-full-license-download/> [https://gaming-walker.com/upload/files/2022/06/WJemfAYU4J2H1Ok3NOBs\\_30\\_ecc88ec6cd355a4037dd7a2a143d58ed\\_file.pdf](https://gaming-walker.com/upload/files/2022/06/WJemfAYU4J2H1Ok3NOBs_30_ecc88ec6cd355a4037dd7a2a143d58ed_file.pdf) [https://avicii.app/upload/files/2022/06/8IFkh9W8mAeDfNl86AmW\\_30\\_ecc88ec6cd355a4037dd7a2a143d58ed\\_file.pdf](https://avicii.app/upload/files/2022/06/8IFkh9W8mAeDfNl86AmW_30_ecc88ec6cd355a4037dd7a2a143d58ed_file.pdf) [https://www.careerfirst.lk/system/files/webform/cv/Photoshop-2021\\_5.pdf](https://www.careerfirst.lk/system/files/webform/cv/Photoshop-2021_5.pdf) [https://topnotchjobboard.com/system/files/webform/resume/adobe-photoshop-2022\\_6.pdf](https://topnotchjobboard.com/system/files/webform/resume/adobe-photoshop-2022_6.pdf) <https://ayoikut.com/advert/adobe-photoshop-2021-version-22-5-1-license-keygen/> [https://autorisweb.com/wp-content/uploads/2022/06/Photoshop\\_CC\\_2019\\_version\\_20.pdf](https://autorisweb.com/wp-content/uploads/2022/06/Photoshop_CC_2019_version_20.pdf) [https://storage.googleapis.com/wiwonder/upload/files/2022/06/pwDrCiWXL8GFkBMiMTow\\_30\\_bf5b68ae667df73e81cd1ed630f2f285\\_file.pdf](https://storage.googleapis.com/wiwonder/upload/files/2022/06/pwDrCiWXL8GFkBMiMTow_30_bf5b68ae667df73e81cd1ed630f2f285_file.pdf)